## 启动多种 DOS 版本的系统软盘

干杨丽 洪朝煙 厦门大学物理系(361003)

微型计算机一间世,支持它的核心软件也应运而 生。从 1981年 DOS 1.0 开始, 直到 1987年 DOS 3.30 的推出,标志着磁盘操作系统日趋成熟。在这期间,我 国 PC 机也开始得到迅速普及和发展。随之而来的各 种中文操作系统、中文文字处理及数据库等汉化软件, 纷纷涌现。但DOS的发展并未划上休止符,尔后几年 间,DOS 4、DOS 5、DOS 6 接二连三地出台。电脑用户 们很快发现:不少中文应用软件却无法在 DOS 新版本 上正常运行。当然,这不是应用软件开发者的过失,因 为任何应用软件的开发者只能依赖现行 DOS 提供的 环境平台研制出自己的产品。DOS 的每次革新是值得 称道的,但这种创造性与依赖性的矛盾,是应用软件与 新版本 DOS 不兼容的根源之一。

笔者正是在频繁地更换操作系统的过程中突发奇 想:能否将多种版本的 DOS 集于一盘中? 经过对多种 版本 DOS 启动过程的剖析,终于成功地把 DOS 3.30 或(DOS 4)、DOS 5 和 DOS 6 的启动系统汇集于一张 1. 2M 软盘上,按需要选择启动对应的操作系统。虽然 此举并非根本上解决 DOS 与应用软件之间不兼容的 矛盾,但对苦于无门的广大用户来说,不乏为自我解脱 之招。现介绍其原理和制作方法,从中也可对软盘操作 系统的启动有更多的了解。

一、原理

MS-DOS 由三个系统文件组成,即 IO. SYS、MS DOS. SYS, COMMAND. COM (在 PC-DOS 中为 IBM-BIO. COM、IBMDOS. COM、COMMAND. COM),这三 个文件分别管理微机的输入输出设备、操作系统核心 功能和命令处理。不同版本的 DOS,其系统文件的内 容不同,版本越高管理功能越强。利用某种版本启动微 机,该种版本的管理功能将控制整个微机系统,但无论 哪种版本的 DOS 都需要将自己的三个系统文件载入 微机系统的过程,这就是系统自举(BOOTING)。对软 盘而言,自举是从位于 0 面 0 道第一个扇区的引导记 录开始的。显然,要选择性启动DOS,首先必须了解引 导记录的特点以及不同 DOS 版本引导记录的异同。下 面以 DOS 3.30、DOS 4、DOS 5 和 DOS 6 为例, 对跟制 作有关的方面进行比较分析。

(1)它们有着相同的结构,即 JMP 跳转指令、 OEM 标志、磁盘 I/O 参数表、引导程序代码。(其中 DOS 6 一字不差地沿用了 DOS 5 的引导记录)。此外, 它们的引导程序有着相同的引导步骤,即首先进行初 始化一一计算根目录表和磁盘数据区的起始绝对扇号 - → 将根目录表的第一个扇区读入 0:500H 开始地址

处 -- → 判断有无 IO. SYS 和 MSDOS. SYS 两文件 ---- → 若有,则把 IO.SYS 调入内存 -- > 将控制权转予 IO. SYS 程序由它继续完成自举。各版本虽然有以上 共同点,但并不意味着它们的引导记录可互换代用,譬 如 DOS 4 的引导记录不能用于启动 DOS 5 的系统文 件自举,反之亦然。其原因是引导程序运行时,要从 I/ O 参数表取得数据并在某存储单元和寄存器中建立某 些参数,以供 IO. SYS 程序接着使用。而不同版本的引 导记录其 I/O 参数表、存储单元地址及所建立在寄存 器的参数略有差异,这势必影响非对应版本的 IO. SYS 文件的正常调入和运行。值得一提的是 DOS 5 的引导记录可用于 DOS 3.30 系统文件的自举,反之 则不然。这原因亦如同上所致。

从以上的分析知道,启动多种 DOS 系统文件需要 利用各自对应的引导记录,但存放引导记录的位置只 有一个,即0面0道第一扇区。这矛盾如何解决?研究 过电脑病毒的人一定晓得:在操作系统型病毒中,引导 记录扇区往往被病毒程序占据,原 DOS 的引导记录被 移到别处,待病毒程序执行后才将引导记录从存放处 读入内存,并开始自举。我们完全可以利用这种技巧 (病毒程序中不乏令人赞叹的技巧,只可惜用于邪门), 先将各版的 DOS 引导记录放置在某个连续扇区中, 选 择 DOS 版本的主程序放入 0 面 0 道第一个扇区,到时 即可择需调入对应的引导记录了。

(2)它们的引导程序在调入 IO. SYS 文件的具体 做法不同。DOS 5 以前的版本不单要求 IO. SYS、MS DOS. SYS 两文件存放在物理上连续的扇区中,而且还 严格要求 IO. SYS 文件的首扇区也是磁盘文件数据区 的首扇区(对于 1.2M 软盘,逻辑扇区号为 1DH,首簇 号为 2)。DOS 5 却只要求系统两文件的扇区物理上连 续就行了,首簇号可以是任意的。我们庆幸 DOS 设计 者作这一变动,这使我们可以利用"借躯还魂"之法给 予解决。请仔细查看表(一)的根目录表,第1、2、3项为 DOS 3.30 的系统文件,第4、5、6 项为DOS 5 的系统文 件(已改名),第7、8、9项为DOS6的系统文件(已改 名)。DOS 3.30 的 IO. SYS 文件的首簇号为 2。待我们 欲启动 DOS 5 时,只要将根目录表中 IO. SYS、MS-DOS SYS 和 COMMAND COM 文件的首簇号和长度 全部改成 DOS 5 对应的系统文件(即 150、M50、C50) 的首簇号和长度即可。这样 DOS 5 的引导程序在检查 根目录表时仍可找到两个系统文件,在调入 IO. SYS 文件时恰恰引用了更改过的首簇号,正确地把 150 文 件调入内存,由于150、M50存放时其扇区物理上是连

 $\cdot$  4  $\cdot$ 

续的,所以自举全过程也同样正确地把 M50 调入内 存。对于 COMMAND. COM 文件,此时 DOS 的核心功 能已建立,只要首簇号无误,对应的 C50 文件也被调 入执行。选择 DOS 6 的情况也一样。如果再选择 DOS 3.30,则把 DOS 3.30 系统文件的首簇号、长度恢复原 样就行了。我们把 DOS 3.30 三个系统文件的首簇号 和长度存放在主程序中 7DF2~7DFD。

二、制作:

以制作 MS-DOS 3.30、DOS 5 和 DOS 6 集于一盘 为例。假设驱动器 A 为 1.2M 软盘驱动器。

(1)先在任意版本 DOS 系统状态下格式化一张 1.2M 软盘 FORMAT A./S(笔者是在 DOS 3.30 状 态)。按表(一)中目录项之排列依次将 DOS 5 和 DOS 6 的三个系统文件更名复制到这新盘上(DOS 5 的 IO. SYS 改名为 I50, MSDOS 改名为 M5.0, CO-MAND. COM 改名为 C50,依此类推。)有两个原则要 记住,其一是 DOS 3.30 和 DOS 4 只能选择一个,其 二,它的系统文件排列时应放在根目录表的前项, IO. SYS 文件的首簇号只能为 2. 为了保证各系统文件 IO. SYS 和 MSDOS. SYS 所存放的扇区在物理上是连 续的,应在盘上无其它非系统文件时,按顺序逐一用 COPY 命令复制。读者可选用其它方法复制,但要保证 IO. SYS 和 MSDOS SYS 簇链的簇号是连续的。制作 上失败,问题往往出在这里。

(2)用 DEBUG 将任意版本的软盘引导记录调入 内存地址 7C00 处(笔者用 DOS 5 的引导记录),即打 入L7C00100,从7C00处开始输入主程序。若用DOS 5 或 DOS 6 的引导记录, 7C00 处的跳转指令 JMP 7C3E 不用更改,并且保留 7C02~7C3D 的 OEM 标志 和 I/O 参数表,事实上主程序从 7C3E 开始输入。若用 其它引导记录,虽然其1/O 参数表较短,但为了主程序 的正常运行,仍须将 7C00 处改成 JMP 7C3E,也要从 7C3E 处开始输入主程序。我们编写主程序时,设计最 多可选择 4 种版本的 DOS。主程序地址 7D70 处"33" 为版本数量的 ASCII 码,表示有三种版本。若有四种 版本,则改成"34"。在 7D98~7DBD 中,按根目录的顺 序输入对应的版本名。在此例中,第4个不使用,故填 入"(4)DOS 0.0"或空着,这些只用于屏幕显示。另外, 在 7DF2~7DFD 处的数据中,02、00、7E、57 为 DOS 3.30 的 IO.SYS 文件之首簇号和长度, 2E、00、B0、75 和 69、00、DC、62 分别是 MSDOS SYS 和 COM-MAND. COM 的。主程序输入完毕,将新盘插入 A 驱 动器中,键入 W7C00 0 0 1∡,将主程序存到新盘的引。 导记录扇区中。

(3)最后把 DOS 3.30、DOS 5 和 DOS 6 的引导记 录存入新盘中。我们选择根目录表的最后4个扇区,即 逻辑扇区的 19、1A、1B、1C 号作为这些引导记录的存 放位置。当然,根目录表的目录项将减少32个,但这对 于目录项容量为 224 个的 1.2M 软盘来说影响不大。 按主程序的定位第一个 DOS 引导记录存入 19 号逻辑 扇,第2个DOS引导记录存入 1A 号逻辑扇,依次类

推, 利用 DEBUG 时,可事先将 DOS 3.30 盘放进驱动 器 A 中,键入L100 0 0 1∡ 接着换上新盘并键入 W100 0191∠,如此下去直到全部引导记录存完。在此例中 · 1C 号扇空着。

(4)可把除了 COMMAND COM 以外的所有系统 文件的属性改成隐含系统文件,使之隐藏起来。建立三 个子目录取名为 DOS3.3、DOS50 和 DOS60,择优把对 应版本的外部命令文件复制到相应的子目录中。这样 可启动多种版本的系统盘之制作宣告完成。

表一

1500 631 19 4F 20 20 20 20 20 20 20-53 59 53 20 00 00 00 00<br>01 00 00 00 00 00 01 00-42 10 02 00 7E 57 00 00<br>40 53 44 4F 53 20 20 20-53 59 53 20 00 00 00 00 10 SYS. 1162:0500 1162:0510  $\frac{3}{5}$   $\cdots$   $\frac{1}{5}$ **HSBOS** 1162:0520 00 00 00 00 00 00 00 00 00 -42 10 22 00 00<br>43 4F 40 49 41 4E 44 20-43 4F 4D 20 00 COMMAND COM .... 1102:0530 75.00.00 00 00 1182:0540 1162:0550 .B.i..b.. 150 1182-0560  $\cdots$ 00 00 00 00 00 00 01 28-88 17 CF 00 96<br>-0 35 38 29 29 29 20 20-20 20 20 20 30 A2 00 00 1182:0570 00 00 00 **150** 1162-0580  $\cdots$ 1102:0590 92.00.00 **CSO** 1162:0540 . . . . 1162:0580 ĀÕ 180 49 38 30 20 20 20 20 20 -20 20 20 20 20 00 00 00  $1162.0500$  $\sim$   $\sim$   $\sim$ 1162:0500 00 00 00 00 00 00 30-6A 1A B9 01 16 9E 08 09  $\ddot{180}$  $1162 - 0550$ 40 36 30 20 20 20 20 20 - 20 20 20 20 00 00 00 00 00 00 30-6A 1A 09 02 FA 94 00 00 1182:05F0 80.00 00 00  $\ddot{\rm co}$ 43 36 30 26 28 29 20 20 - 20 20 20 20 00 00 00 00 1189-11808  $\ldots$  $0.1...$ 00 00 00 00 00 00 00 00 30-6A 1A 54 02 RD CE 00 00 1162:0610 DBLSPACEBIN ... 41 42 46 53 50 41 43 45-42 49 4E 20 00 00 00 00 1162-0620 00 00 00 00 00 00 00 30-63 1A 8C 02 0E C6 00 00 . . . . . . . 0.1 . . . . . . . 1162:0630

另外,当把 PC-DOS 与 MS-DOS 混合于一盘时 (如 PC-DOS 3.31, MS-DOS 5, MS-DOS 6 集于一盘), 除了把 PC-DOS 3.31 的二个系统文件 IBMBIO.COM 和 IBMDOS. COM 改成 IO. SYS 和 MSDOS. SYS 外, PC-DOS 3.31 引导记录中用于核查系统文件的存在 的系统文件名标志,也要修改成 IO. SYS 和 MSDOS.-SYS,才存入盘中19号逻辑扇。

使用时,将这"万用"启动盘插入 A 驱动器, 冷或 热启动后屏幕会显示当前的版本号 VERSION: 3.30, 并提示击任意键或选择版本。若击任意键,主程序则启 动当前版本的操作系统;若要启动其它版本 DOS 可键 入对应序号。由于在改变版本时主程序需改写根目录 中系统文件的首簇号和长度,所以此时软盘不应贴有 写保护纸纤,下次用此盘启动时,当前版本状态将是上 一次选择的版本号。版本号的标志存于根目录表上,参 看表(一)中 510H 处,此标志是主程序自动写入,用户 无需干预。

下面介绍主程序中几个主要功能:

11)7C5B~7C67: 读根目录表第一个扇区。

②7CA3~7CBB:恢复第一个 DOS 系统文件的首 簇号和长度。

37CC0~7CE4: 修改第一个 DOS 系统文件的首 簇号和长度。

497CE7~7CF3,改写根目录表。

57CF7~7D0A:将所选择的 DOS 引导记录读入 内存 7C00 处。

⑥7D28:将控制权转予引导记录程序。

14DE, 7C00 EB3C JMP 7C3E 14DE: 7C00 90 4D 53 44 4F 53-35 2E 30 00 02 01 01 00

 $• 5 •$ 

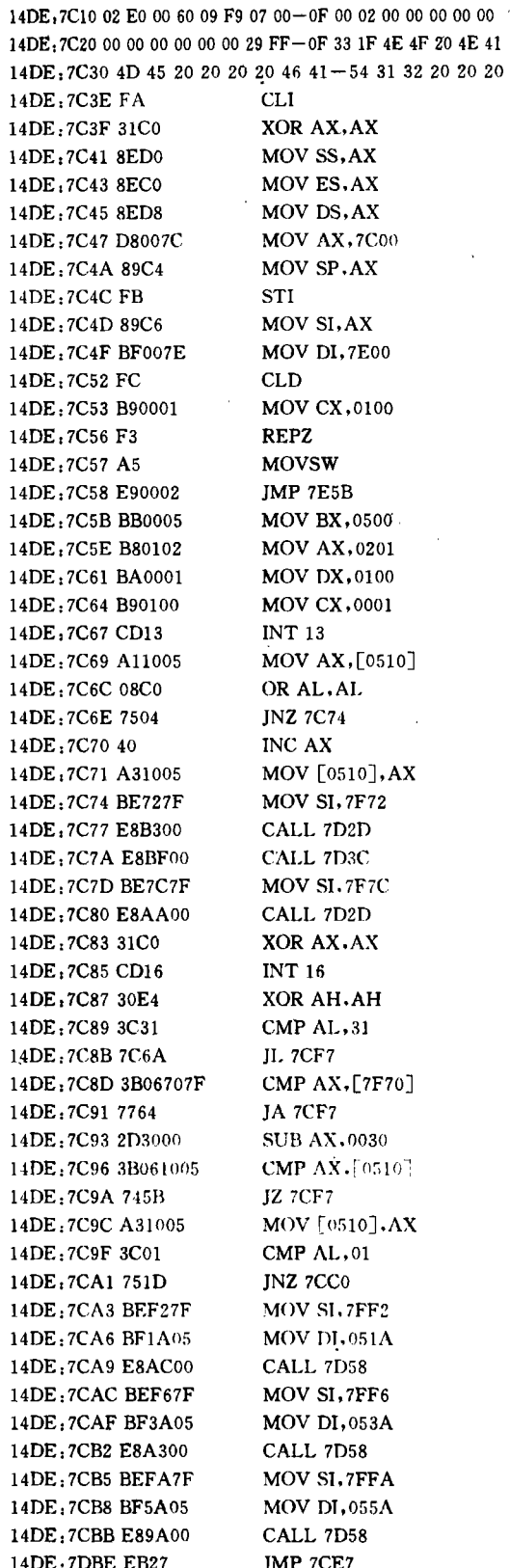

14DE:7CC0 48 14DE:7CC1 B96000 14DE: 7CC4 F7E1 14DE, 7CC6 051A05 14DE:7CC9 50 14DE, 7CCA 5E 14DE: 7CCB 56 '14DE: 7CCC BF1A05 14DE:7CCF E88600 14DE:7CD2 5E 14DE:7CD3 83C620 14DE, 7CD6 56 14DE: 7CD7 BF3A05 14DE, 7CDA E87B00 14DE:7CDD 5E 14DE:7CDE 83C620 14DE:7CE1 BF5A05 14DE: 7CE4 E87100 14DE:7CE7 BB0005 14DE: 7CEA B80103 14DE: 7CED BA0001 14DE: 7CF0 B90100 14DE: 7CF3 CD13 14DE:7CF5 7220 14DE: 7CF7 BD0500 14DE: 7CFA BB007C 14DE:7CFD 8B0E1005 14DE, 7D01 83C10A 14DE:7D04 B80102 14DE: 7D07 BA0001 14DE: 7D0A CD13 14DE: 7D0C 7311 14DE:7D0E 29C0 14DE: 7D10 CD13 14DE:7D12 4D 14DE: 7D13 7402 14DE:7D15 EBE6 14DE: 7D17 BEC17F 14DE: 7D1A E81000  $14DE$  ,  $7D1D$   $EBFE$ 11DE: 7D1F E81A00 14DE: 7D22 BEBE7F 14DE: 7D25 E80500 14DE: 7D28 EA007C0000 14DE:7D2D AC 14DE:7D2E 08C0 14DE:7D30 7409 14DE: 7D32 B40E 14DE: 7D34 BB0700 14DE: 7D37 CD10 14DE: 7D39 EBF2 14DE: 7D3B C3 14DE: 7D3C A11005 14DE:7D3F 48 14DE: 7D40 B90A00 14DE: 7D43 F7E1

DEC AX **MOV CX.0060** MUL CX ADD AX, 051A PUSH AX POP<sub>SI</sub> PUSH<sub>SI</sub> MOV DI, 051A CALL 7D58 POP<sub>SI</sub> ADD  $SI, +20$ PUSH<sub>SI</sub> MOV DI, 053A CALL 7D58 POP SI ADD  $SI$ ,  $+20$ MOV DI, 055A CALL 7D58 MOV BX,0500 MOV AX,0301 MOV DX,0100 MOV CX,0001 **INT 13 JB 7D17** MOV BP,0005 MOV BX, 7C00 MOV CX, [0510]  $ADD CX, +0A$ MOV AX,0201 MOV DX.0100 **INT 13** INB 7D1F SUB AX, AX **INT 13** DEC BP JZ 7D17 JMP 7CFD MOV SI, 7FC1 CALL 7D2D JMP 7D1D CALL 7D3C MOV SI, 7FBE CALL 7D2D JMP 0000:7C00 **LODSB** OR AL, AL JZ 7D3B MOV AH, OE **MOV BX,007 INT 10** JMP 7D2D **RET** MOV AX, [0510] DEC AX MOV CX.000A MUL CX

 $\cdot 6 \cdot$ 

14DE:7D45 059A7F 14DE: 7D4D AC 14DE: 7D4E B40E 14DE: 7D50 BB0700 14DE: 7D53 CD10 14DE: 7D55 E2F6 14DE: 7D57 C3 14DE: 7D58 B90400 14DE: 7D5B AC 14DE - 7D5C AA

, 7F gA MOV SI, AX MOV CX,0007 LODSB MOV AH,01 MOV BX,0007 **INT 10**  $LOOP$   $7D4D$ **RET** MOV CX,0004 LODSB STOSB

 $14DE$ ,  $7D45$   $059AT$   $ADD$   $AX$  ,  $7F9A$   $14DE$   $17D5D$   $E2FC$   $LOOP$   $7D5B$  $\overline{D}$   $\overline{D}$   $\overline{$  $140F \cdot 7D48.89C6$  MOV SI.AX  $14DE \cdot 7D5F \cdot C3$  RET  $\text{r}$  7D48 89C6 MOV SI, AX 14DE $\text{r}$ ,  $\text{r}$ D5F C3 RET 1D 4 E : D <sup>0</sup> 090 B 7 <sup>4</sup> 7 A  $14DE \cdot 7D4D AC$  LODSB  $14DE \cdot 7D70330056455253494F + 4E203A000D0A7374$  $\rm 14DE: 7D70\ 33\ 00\ 56\ 45\ 52\ 53\ 49\ 4F + 4E\ 20\ 3A\ 00\ 0D\ 0A\ 73\ 74$  $14DE$   $14DE$   $14DE$   $14DE$   $7D8072696B6520616E79-6B6579206F722053$  $14DE$   $10E$ ,  $72696B6520616E$   $19-6B652061$   $16E79-6B6579206F$   $22053$  $14DE$ ; 7D50 BB0700 MOV BX, 0007 14DE; 7D90 45 4C 45 43 54 3A 20 28 - 31 29 64 6F 73 33 2E 33 0 BB0700 MOV BX,0007 14DE;7D90 45 4C 45 43 54 3A 20 28 - 31 29 64 6F 73 33 2E 33  $14DE$ ;  $7D53 \cdot 35 - 2E$  30 20 28 33 29 64 6F  $73 \cdot 35 - 2E$  30 20 28 33 29 64 6F  $73 \cdot 35 - 2E$  30 20 28 33 29 64 6F CD10 INT 10 14DE:7DA0 20 28 32 29 64 6F 73 35-2E 30 20 28 33 29 64 6F  $14DE_3$  and  $12DE_4$  and  $14DE_4$  and  $14DE_4$  and  $14DE_4$  and  $14DE_4$  and  $14DE_4$  and  $14DE_4$  and  $14DE_4$  and  $14DE_4$  and  $14DE_4$  and  $14DE_4$  and  $14DE_4$  and  $14DE_4$  and  $14DE_4$  and  $14DE_4$  and  $14DE_4$  and  $14DE_4$  and  $14DE_$ E2F6 LOOP 7D4D 14DE:7DB0 73 36 2E 30 20 28 34 29 - 64 6F 73 30 2E 30 0D 0A  $14DE_7 D C 3$  RET  $14DE_7 D C 0$  00 5B 57 52 49 54 45 20 -- 50 52 4F 54 45 43 54 20 7 C3 RET RET 14DE, 7DC0 00 5B 57 52 49 54 45 20 -- 50 52 4F 54 45 45 48 54 20  $14DE$ ;  $7D58B90400$  MOV  $CX$ ,0004  $14DE$ ;  $7DDO$  6F 72 20 64 69 73 6B 20 - 65 72 72 6F 72 5D 00 00 B90400 MOV CX,0004 14DE:7DD0 6F 72 20 64 69 73 6B 20 - 65 72 72 6F 72 5D 00 00 1D 4 E D S B C 7 A  $14DE$ ,  $7DEQ$  and  $14DE$ ,  $7DFQ$  and  $0Q$  and  $0Q$  and  $7E$  57  $2E$  and  $FQ$  58  $0Q$  DC 62  $0Q$  and  $0Q$  58  $0Q$  58  $0Q$  69  $0Q$  69  $0Q$  69  $0Q$  69  $0Q$  69  $0Q$  69  $0Q$  69  $0Q$  69  $0Q$  69  $0Q$  69  $0Q$  69  $0Q$  69  $0Q$  69  $0Q$  $\text{S TOSB}$   $\text{S TOSB}$   $14DE.7DF0.00.002.007E.57.2E.00 - B0.75.69.00 DC.62.00.00$  $\text{AX,7F9A}$   $14\text{DE}.7\text{D5D E2FC}$   $\text{LOOP }7\text{D5B}$ 14DE,7D5D E2FC LOOP 7D51 14DE:7D5F C3 RET 1 4 D E : 7 D 60 0 0 0 0 0 0 0 0 0 0 0 0 0 0 0 0 0 0 0 0 0 0 0 0 0 0 0 0 0 0 0 0 14DE: 7D70 33 00 56 45 52 53 49 4F - 4E 20 3A 00 0D 0A 73 74 14DE:7D80 72 69 6B 65 20 61 6E 79-6B 65 79 20 6F 72 20 53 14DE: 7DB0 73 36 2E 30 20 28 34 29-64 6F 73 30 2E 30 0D 0/ 1 4D E : 7D EO 00 00 0 0 0 0 00 0 0 0 0 00 0 0 0 0 0 0 0 0 0 <sup>0</sup> 0 0 0 0 0 0 14DE; 7DF0 00 00 02 00 7E 57 2E 00-B0 75 69 00 DC 62 00 0

## 用 BASIC 程序读取 WPS 文件内容

丁怀德 山东聊城商业技工学校(252000)

WPS 的 D 编辑方式可以对文件进行加密  $8 \uparrow$  ASCII 字符(除回车符外) ASCII 码求反,然后再进行高低位互换  $02$ DDH 开始存放 00H,先设置后又取消 00H, 而后面的内容却还是原来的值。改变密码 密码比旧密码短,旧密码多出的字节仍保留,这部分与 00H 隔开.

WPS 文件的文件头长度为 1024 字节。第 1,2 :01FF 或 02FF 或 03FF (句括各种控制字符)从偏移地址 0400H 处开始存放。 如果没有设置密码或设置密码后又取消,存放的是每 ,否则,就用每 8 个字节与 02DDF 8 个字节进行异或运算,以其结果取而代之 到结束符为止。

. 我用 BASIC (RDWPS. BAS), 它具有以下功能

1. 可以達取并显示文本文件内容。

2. 可以破译以 D 方式编辑存盘的 WPS 码。

3. 显示以 D 方式编辑存盘的 WPS 文件内容 。(不能显示 WPS 所特有的控制符号).

4. 可以在只有低密软驱的 PC 能。

加密后的文件比未加密时的显示速度要慢一些。 ,可以打印出来,方法是在打入命今 RUN  $Ctrl + P$  键.

WPS 系统的微机中 المستحقق وواعث متوضح متعاليها متعارف الدوعيت متدارون 需文件。

:这个程序透用于 Super CCDOS 5.1,WP

2 . 1 。

30 DIM TB\$ (20),K(20)

- 40 PRINT: INPUT"请输入文件名"; WJM \$
- 50 OPEN WJM  $$$  AS#1 LEN = 2
- $60$  FIELD  $\#1,1$  AS MA \$, 1 AS MB \$
- 70 GET  $\#1,1$ : TP  $\$ = MA$  \$ : TQ  $\$ = MB$ :
- $90 \text{ XP } $ = \text{HEX } $ (\text{ASC} (\text{TP } $)), \text{XQ } $ = \text{HEX } $ (\text{ASC} (\text{TC } $))$. }$  $$$   $)$   $\cdot$  CLOSE

 $100$  IF XP \$  $+$  XQ \$ = "1FF" THEN GOTO 120

 $110 BZ = 1.$  GOTO 430

120 PRINT"以下为"; WJM \$; "的密码: ": PRIN'

 $130$  OPEN WJM\$  $AS#1$  LEN= $1$ ; FIELD  $#1,1$  AS MA  $\$$ 

150 FOR  $K = 734$  TO 741

- 170 GET  $\#1,K,W$   $\# = MA$   $\#$ ,  $X$   $\# = HEX$   $\#$   $(ASC(W \#))$ 
	- 190 IF LEN  $(X \$  5) = 1 THEN  $X \$  = " $0" + X$

 $200$  MM  $$ = MM $ + X $$ 

210 IF  $X$  \$ = "0" THEN 360

220 X  $$ =$  RIGHT  $$ (X $ , 1) +$  LEFT  $$ (X $ , 1)$ , GOSUI 1020

 $230 A = 255 - S$ 

- 240 IF A=0 THEN PRINT "功能键(F1--F12)" <sub>:</sub>GOTO 350
- 250 IF  $A > 32$  AND  $A < 127$  THEN PRINT CHR \$  $(A)_1$  $: GOTO 350$
- 260 IF  $A = 127$  THEN PRINT "Ctrl+Backspace" ; GOTO 350
- 270 IF A<27 THEN PRINT "Ctrl+", CHR \$ (A+64), G( TO 350

280 ON A-26 GOTO 300, 310, 350, 320, 330, 340

290 GOTO 350

300 PRINT "Esc": GOTO 350

310 PRINT "Ctrl+L" : GOTO 350

320 PRINT "Ctrl+ ^ " : GOTO 350

330 PRINT "Ctrl+O": GOTO 350

340 PRINT "空格

350 NEXT K

 $\bullet$  7  $\bullet$